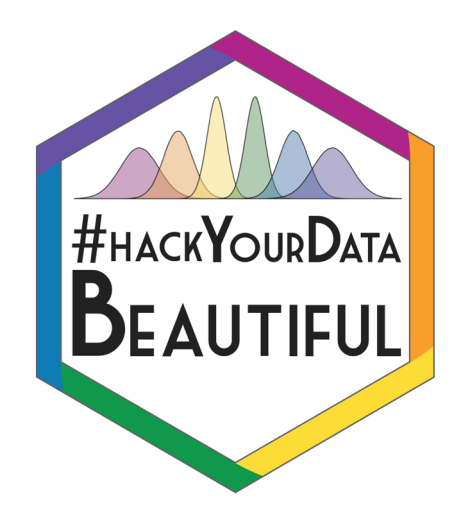

# R Markdown Websites

Rebecca Lai and Stephanie Allan

@\_R\_Lai\_ and @eolasinntinn $\mathbf{S}$ 

#### Aims of this Session

- 1. Discuss the importance of self-promotion and showcasing your work
- 2. Demonstrate how you can use R Markdown to create professional websites
- 3. Empower you with tools to create websites and host them for free

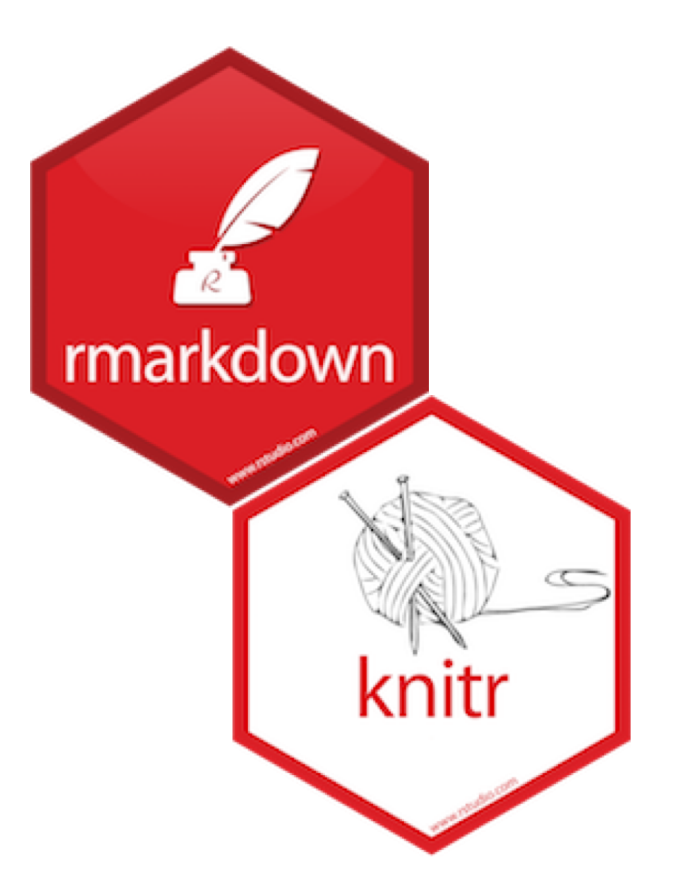

#### Self-Promotion

- Feels icky, right?
- Success in academia is more than being good at what you do
- Partially dependent on self-promotion skills (Perlmutter, 2013)
- Balanced self-evaluation is hard
- Publication culture- "publish or perish"

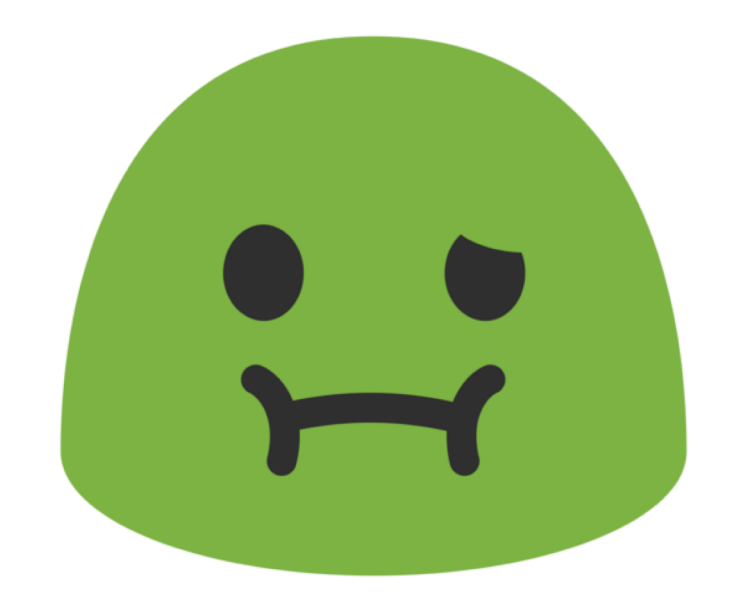

#### Self-Promotion: Your Work

- "File drawer" problem
- Increasing number of funders and institutions that require open access/data
- Open places to put your work:
	- E-Print Archives like arXiv.org
	- "Enlighten"

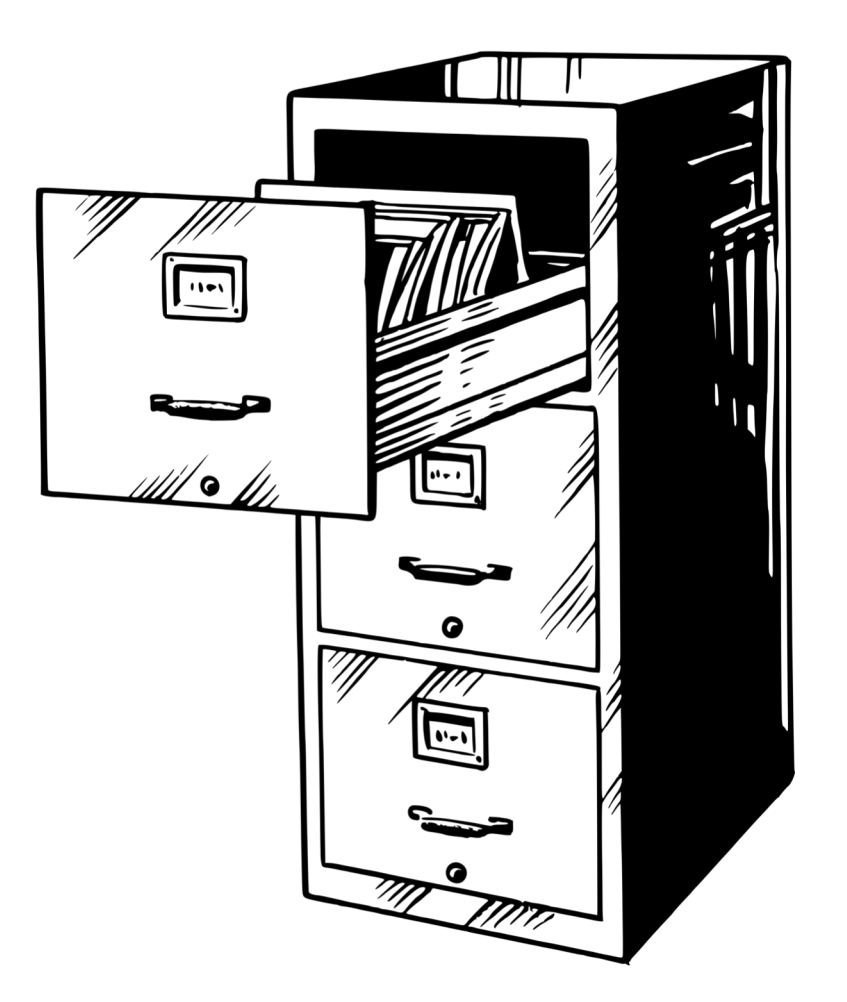

#### Self-Promotion: You

- Make sure you are not "too good to be noticed" (Vaillancourt, 2013)
- Networking
	- In person
	- Social Media/networking tools
- Web footprint
	- What do folk see about you when they google you?
	- Enhance your professional web footprint by publishing an academic website

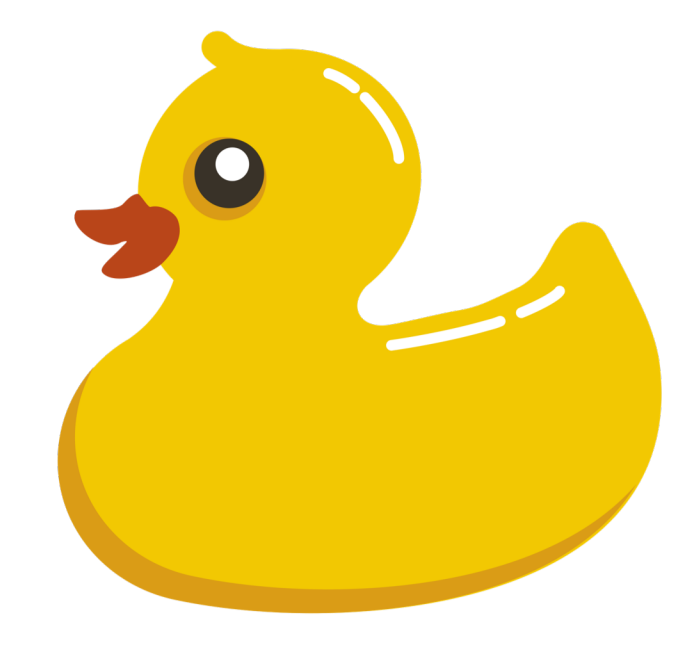

## Self-Promotion: what to include?

- Education and expertise
- Links to publications
- Research interests and goals
- Professional experience
- *Appropriate* social media links
- Contact information
- Projects and analyses directly from Rmd
- A touch of personality

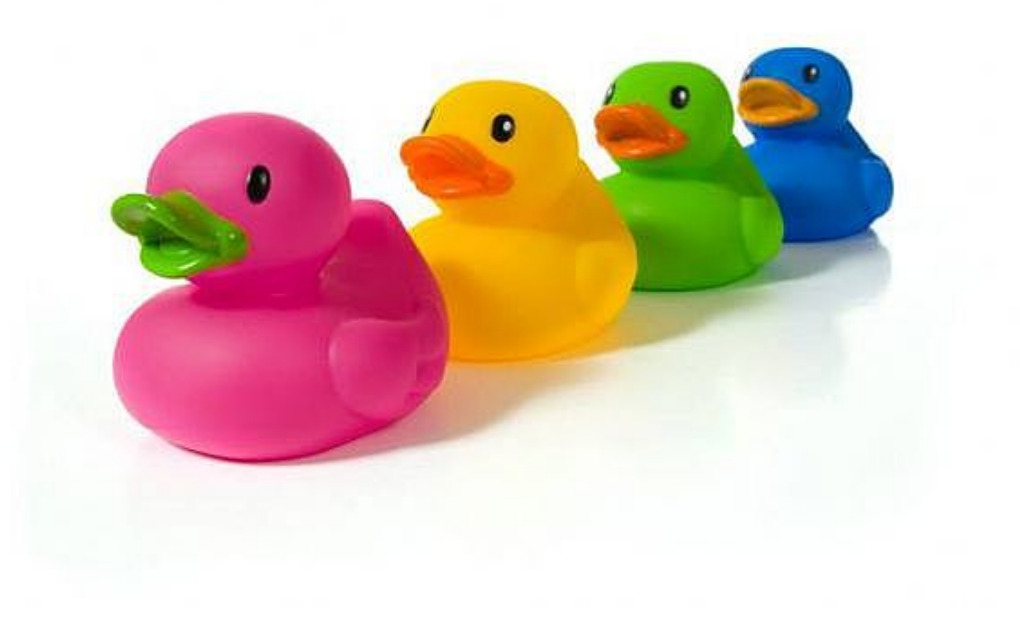

## R Markdown: Web Design

- R Markdown to create HTML documents
	- We've already done that
- Small tweaks to make a website
	- Multiple files that fit together
		- Index.Rmd (the front page)
		- Other .Rmd files that link off of this
		- Yaml file (not just a header) for structure
		- Extras: JavaScript, CSS etc.

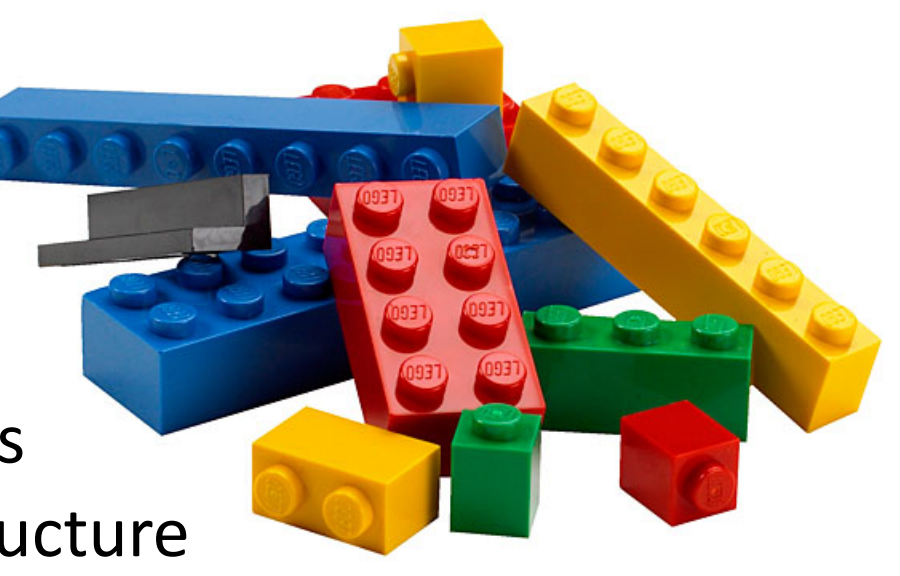

## R Markdown: My First Website

- Open a new R Markdown file and delete the template.
- Reflect on the last 2 days:
	- What did you think about when signing up for this workshop?
	- How did you feel about coding then?
	- How do feel about coding now?
	- What have you enjoyed most about your time with us? Feel free to include your favourite analyses if you are feeling fancy

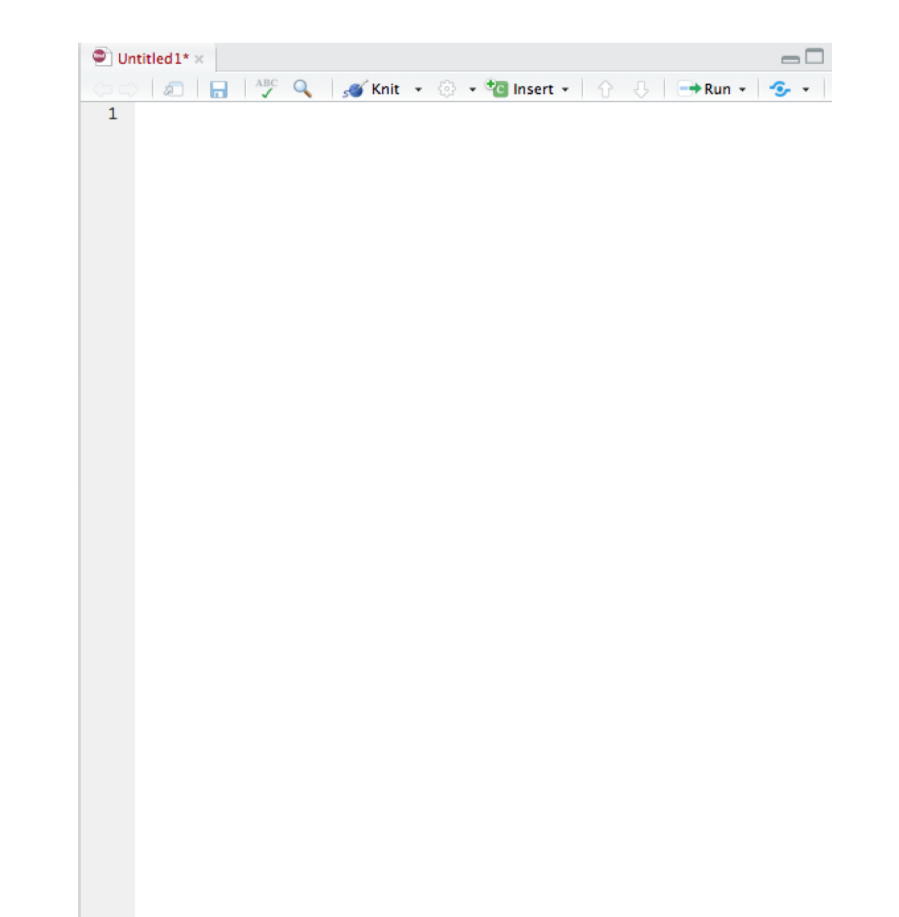